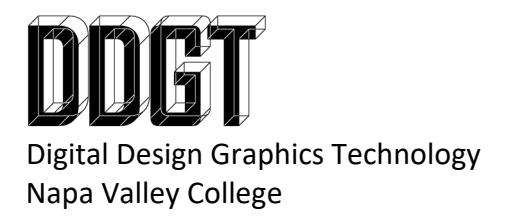

DDGT240 V‐Block Reverse Engineering

## **Assignment 1: AutoCAD Working Drawing**

- ANSI B Working Drawing
- Include 3D Cover Page
- Scale viewports at 1:1
- MATL SAE1110
- Imperial
- Physical part is printed at 1:1
- Submission: Print

## **Assignment 2: AutoCAD with Revisions**

- Note: Make sure you have assignment 1 checked off before proceeding to assignment 2 or you will end up duplicating work.
- Note: Before you proceed with assignment 2, save a copy of you DWG file as a new name. This way, you can always go back to the work you have completed in assignment 1.
	- o I.E. "V‐BLOCK REV1.dwg"
- You will revise your drawing to fit on ANSI D layouts.
- $\bullet$  Scale viewports at 2:1
- Add revisions where necessary. Include revision symbols and a revision table.
- Submission: Visual Checkoff

## **Revisions:**

Revision 1: Increase the size of the "BASE" by 0.50" (The dimension of 2.00" should be increased to 2.50") Keep the hole centered to this feature.) The "BASE" is the largest part. Revision 2: Center the hole to the feature change of Revision 1. (The 1.00" should increase to 1.25")

Revision 3: Change the thread on the screw and the mating part to ¼-28 UNF

Revision 4: Increase the thickness of the "CLAMP" to .625". The "CLAMP" is the "U" shaped part.